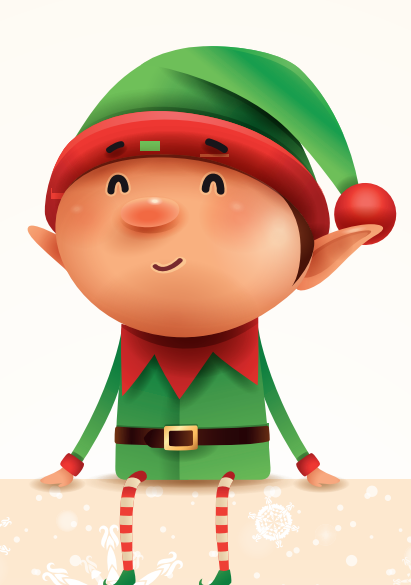

mail

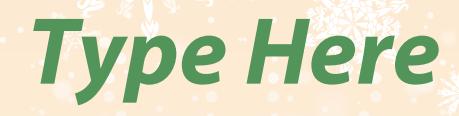

**Type Here** 

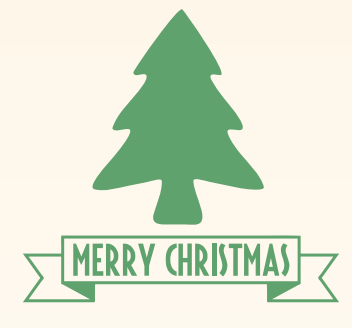